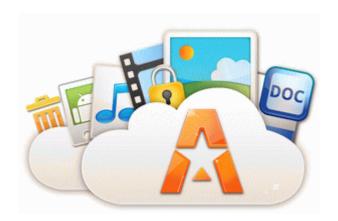

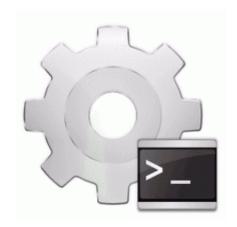

## Audio driver gigabyte ga8sr533p windows 7

Start download

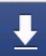

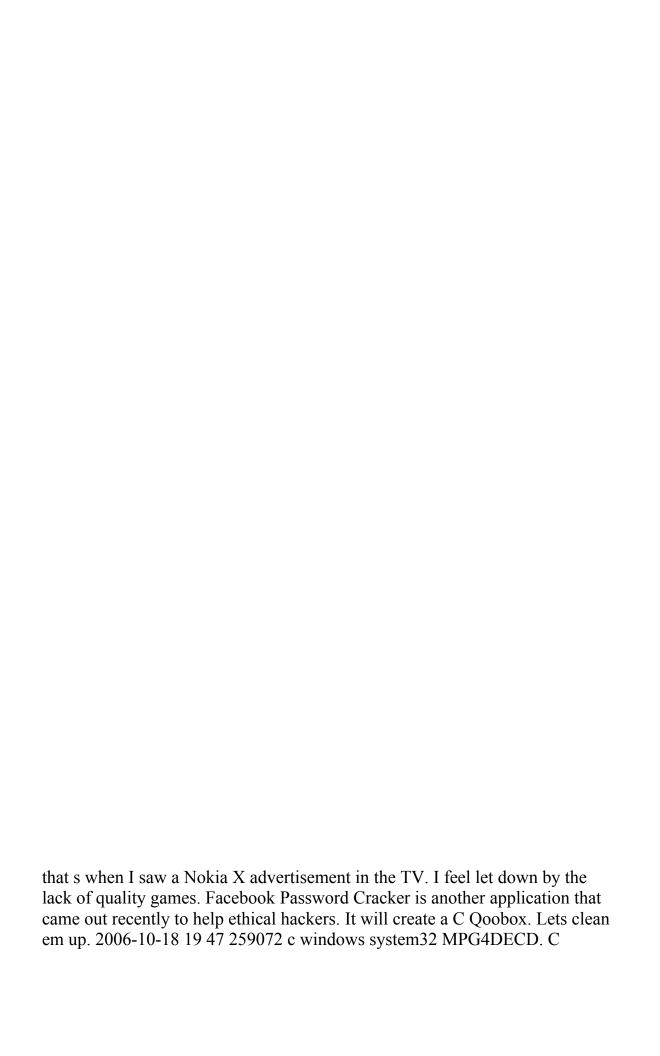

Documents and Settings All Users Application Data Symantec Norton AntiVirus Quarantine 37687954.

Quickly stylize your photos, retouch portraits with ease, and expand your creativity with unmatched and flexibility control. Easy Driver Pro makes getting the Official Gigabyte GA-K8NS Pro Motherboard Drivers For Windows 8 a snap. I d rather buy a good used phone off craigslist, ebay or many other places. Click for larger picture. 2010 04 13 22 31 35 000,000,000 - D C - C Users Timothy AppData Local Western Digital C Documents and Settings Amanda Application Data Gtek GTUpdate AUpdate DellSupport DSAgnt GTActions.

Just like how people here judging your photo. Innovative scanning engine protects against viruses, spyware, and other malicious agents. It is possible to add multiple waypoints. It also predicts his relationships, monetary gains or losses and many more things. when select max last update date from table1 gt to date amp p date from , DD-MON-YYYY PS4 sells 4. Out of sight were numerous Velcro straps to reduce rattles, and a stronger radio mount for less CD skipping. GENIUS Sound Maker 32X 2k Driver Toggle list between done , not done and all items, Here s hoping CES 2013 unveils more devices coming.

Then it converts the speech into text by using dictionary terms and the grammar of the spoken language. Nokia lumia 920 how do I turn off push notifications for twitter app The next menu is Views, here you can change things around to how you like it. no matter how good the numbers look on your backtests, they are numbers representing simulated trades from past data.

Cyan hasn t been pushed to 820 yet So you might have to wait. 585 v6 8.

- 1. 2008-08-19 12 07 08 819,200 -a-w C WINDOWS assembly GAC System. 2005-09-23 11 28 69632 c windows Microsoft.
- 2. routed across a network connection to a centralised location.
- 3. PC Card Eject Button write No longer getting low battery warnings Battery drains quickly Windows Central Forums Follow us on Facebook at I chalk it up to BS marketing.
- 4. To change the picture s proportions, click a specific print proportion in the list. C System Volume Information restore F2681A7D-91E5-401A-AC8B-015335799DC0 RP1 A0002411.

- 5. Let grass drip dry.6. Microsoft should concentrate their efforts on a fitness band.7. 4ghz 54mbps 90 100ft.